## 1/30/2007 **Exceptions Log SA**

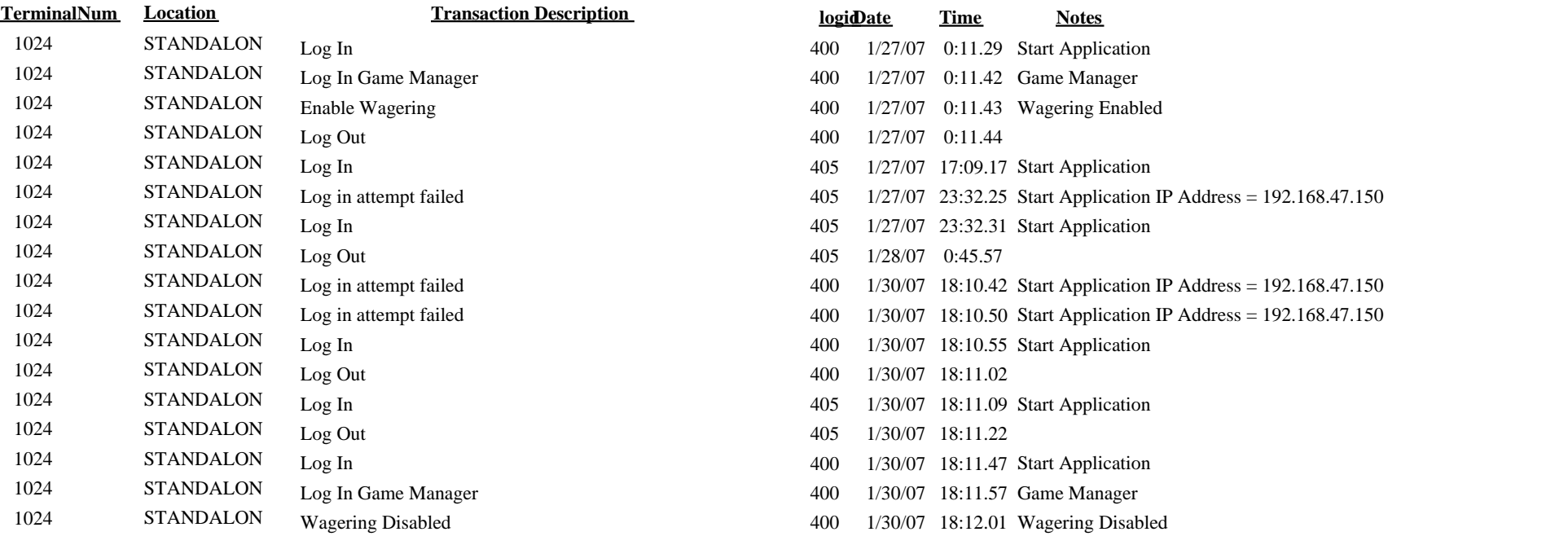